#### Министерство образования и науки Алтайского края

Краевое государственное бюджетное общеобразовательное учреждение «АЛТАЙСКИЙ КРАЕВОЙ ПЕДАГОГИЧЕСКИЙ ЛИЦЕЙ-ИНТЕРНАТ»

ПРИНЯТА на педагогическом совете Протокол от 29.08.2023 № 1

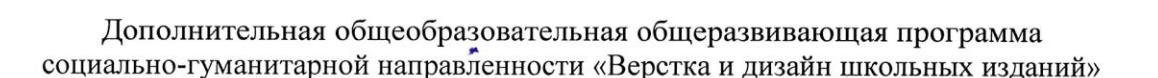

Возраст обучающихся: 8-11 классы Срок реализации: на 2023 - 2024 учебный год

> Автор-составитель: Еременко С.В.

BEACHHA:

 $005$ 

Директор KI KOV «АКПЛ»

приказ•№80 от 30.08.2023

С.А. Романенко

PACCMOTPEHO: на заседании кафедры воспитательной работы протокол № 1 от 29.08.2023

СОГЛАСОВАНО: Зам. директора по УВР

Е.В. Ковшова

### **Пояснительная записка**

### **Нормативные правовые основы разработки ДООП:**

· Федеральный закон от 29.12.2012 № 273-ФЗ «Об образовании в РФ».

· Концепция развития дополнительного образования детей (Распоряжение Правительства РФ от 04.09.2014 г. № 1726-р).

 $\cdot$  Постановление Главного государственного санитарного врача РФ от 04.07.2014 № 41 «Об утверждении СанПиН 2.4.4.3172-14 «Санитарно-эпидемиологические требования к устройству».

· Приказ Министерства Просвещения Российской Федерации от 09.11.2018 г. № 196 «Об утверждении порядка организации и осуществления образовательной деятельности по дополнительным общеобразовательным программам»

· Приказ Главного управления образования и молодежной политики Алтайского края от 19.03.2015 № 535 «Об утверждении методических рекомендаций по разработке дополнительных общеобразовательных (общеразвивающих) программ».

· Постановление Правительства РФ от 17.12.2013 N 1177 «Об утверждении Правил организованной перевозки группы детей автобусами»

· Устав краевого государственного бюджетного общеобразовательного учреждения «Алтайский краевой педагогический лицей-интернат» (КГБОУ «АКПЛ»)

- Положение о порядке организации образовательной деятельности по дополнительным общеобразовательным (общеразвивающим) программам в КГБОУ «АКПЛ».

Методические пособия:

1. Вовк Елена «Школьная стенгазета и издательские технологии в школе» / Вкладка в «БШ» №13, 15, 16. 2004 год

2.. Педагогическая лоция. Издательство в учебном заведении / Специальное приложение к журналу «Лицейское и гимназическое образование» 2004/2005 уч. Год

3. Еременко С.В., Торконяк Т.В. «Как мы стали магистрами». Барнаул. 2014г.

Изменение информационной структуры общества требует нового подхода к формам работы с подростками. Получили новое развитие средства информации: глобальные компьютерные сети, телевидение, радио, мобильные телефонные сети, Интернет-технологии. Новые информационные технологии должны стать инструментом для познания мира и осознания себя в нём, а не просто средством для получения удовольствия от компьютерных игр и «скачивания» тем для рефератов из Интернета.

Занятия кружка знакомят учащихся с современным издательским бизнесом, который сегодня немыслим без компьютерных технологий, раздвигающих горизонты творчества, позволяющих реализовать все наши замыслы. Наряду с теоретическими знаниями развиваются практические навыки мультимедийной журналистики. Освоение новых мультимедийных форматов: «Инфографика с цифрами», «Слайдер ДО/ПОСЛЕ», «Интерактивная карта», «Интерактивная фотография», «Таймлайн с видео», «Интерактивный тест» делает процесс обучения увлекательным, эту часть жизни и увлечений старшеклассника значимыми, потому что даёт каждому возможность самоутвердиться.

Мощность средств, включенных в настольные издательские системы настолько велика, что практически весь процесс подготовки газеты к изданию может выполнять один человек. При этом издательские программы легко поддаются освоению даже непрофессионалам в издательской работе, а графические возможности компьютера позволяют сделать газету красочной. Ребята сами подбирают иллюстрации, используют множество собственных фотографий, создают коллажи. Однако недостаточно всего лишь овладеть инструментами, которые предлагаются. Нужно обладать, помимо прочего, базовыми понятиями издательского дела, иметь представление об издательском процессе, азами журналистики, приемами и правилами верстки газетных полос. Без этих знаний немыслимо создание полноценной полиграфической продукции. Поэтому на занятиях кружка учащиеся знакомятся с компьютерными настольными издательскими системами. занимаются наполнением содержанием

группы ВК [https://vk.com/press\\_akpl,](https://vk.com/press_akpl) работой с сайтом лицея, публикацией в специализированных СМИ, участием в мультимедийных проектах и другое).

#### **Актуальность программы.**

Данная программа является авторской и дает общее представление, как сделать наши издания приемлемыми с точки зрения полиграфических требований, а значит и более привлекательными на вид. В данной программе собран материал, которого достаточно для получения общего представления о создании печатной продукции. Обучение построено таким образом, что последовательно освещаются все стадии подготовки издания: от замысла до получения оригинал-макета. Разделы программы непосредственно посвящены настольной издательской системе. Содержание программы предполагает работу с разными источниками информации. Содержание каждой темы включает в себя самостоятельную работу учащихся. При организации занятий целесообразно создавать ситуации, в которых каждый ученик мог бы выполнить индивидуальную творческую или конструкторскую работу и принять участие в работе группы. Необходимо развивать интерес к этой профессиональной сфере у учащихся лицея, потому что старшеклассник может продемонстрировать свои умения, свое дарование, наглядно продемонстрировать результат. Кроме того, необходимо развивать мотивацию к профессии дизайнера-верстальщика, так как дело, которым учащиеся будут заниматься, значимо и для других, представляет интерес для окружающих.

#### **Новизна программы.**

Программа построена по линейному принципу, рассчитана на 2 года обучения. Кружок предполагает круглогодичный формат, с учетом программы «Лицейское лето».

Программа способствует освоению учащимися фундаментальных понятий современной информатики, формированию навыков алгоритмического мышления, пониманию компьютера как современного средства обработки информации, получению практических навыков работы с компьютером и с современными информационными технологиями. В каждой теме предусмотрено выделение определенного количества часов на изучение теории и выполнения работ компьютерного практикума, решение задач. Распределение часов на изучение теории и компьютерный практикум примерное, т.к. зависит от обеспеченности учебного процесса аппаратными и программными ресурсами (конфигурация компьютеров, наличие программного обеспечения, локальной сети и выхода в Интернет).

# **Цель программы:**

формирование системы знаний, умений, навыков, применимых в области дизайна и верстки школьных изданий; воспитание молодого человека с активной гражданской позицией; развитие творческих способностей учащихся; создание действующего актива юных корреспондентов.

Проблема влияния массовой информации на формирование мировоззрения школьников рождает новую проблему - проблему «моральной защиты» детей и подростков от негативных влияний средств массовой информации, но и разумной толерантности к СМИ. С учетом этого определены задачи данной программы.

- формировать у ребят практические навыки в области дизайна и верстки школьных изданий;

- активизировать познавательную мыслительную деятельность и критическое мышление;
- развивать коммуникативные умения, прививать культуру общения;
- воспитывать духовные качества личности, активную жизненную позицию;

- показывать возможности использования силы воздействия массовой информации для мотивирования профессионального определения старшеклассника;

- работать над созданием положительного имиджа образовательного учреждения;
- организовать «обратную связь» с лицейским коллективом, родителями;
- информировать о наиболее важных событиях в лицее;
- создавать своеобразную лицейскую газетную летопись;
- учить применять полученные знания при создании школьной газеты.

#### **Содержание и методы деятельности**.

Особенностью методики проведения занятий в кружке является объединение творческой и практической частей. Порядок работы при этом может быть различным.

Кружок «Верстка и дизайн школьных изданий» активно сотрудничает со «Студией журналистики», поэтому все организационные собрания и семинары проводятся совместно. На первом таком заседании в октябре месяце составляется план работы на год, обсуждаются темы публикаций, вносятся интересные, инновационные предложения в содержание рубрик, распределяется круг обязанностей между членами детской редколлегии: редактор (2-ой год обучения), заместитель редактора (1-ый год обучения), художественный редактор, выпускающий редактор (для каждого выпуска газеты), ответственный секретарь (для каждого выпуска газеты), фотокорреспондент, постоянные (штатные) и внештатные корреспонденты, за каждой рубрикой закреплен ответственный консультант из числа старших юнкоров. Редколлегия разновозрастная: ученики 10-11 классов АКПЛ, учащиеся КЦДОДИ.

Одним из наиболее интересных аспектов деятельности кружка является работа с медиа (создание газет и журналов, видеоматериалов, медиапродуктов и др.).

Программа рассчитана на 2 учебных года. Общее количество часов—207, первый год обучения - 105 часов, второй - 102 часов при нагрузке 3 часа в неделю для каждого года обучения.

#### **Форма проведения занятий**

Издательская деятельность в кружке имеет четкую направленность. Лицейские издания корпоративные, поэтому тематика критических статей ограничена и касается нравственно-этических вопросов и вопросов сохранения здоровья и учебной деятельности лицеистов, в большей степени будущие печатные издания задуманы как информационные статьи и очерки, освещающие лицейскую жизнь, своеобразная летопись лицея. Альманах и его специальные выпуски - это литературно– художественные издания, красивые, грамотные и высоконравственные, которые ведут к добру, к знаниям, к красоте.

Издательская деятельность может быть групповой и индивидуальной. Выбор той или иной формы происходит в зависимости от целей и задач конкретного раздела или темы программы. В условиях пандемии коронавирусной инфекции в связи с соблюдением санитарно-эпидемиологических норм допускается проведение групповых занятий со смешанным составом учащихся дистанционно с использованием программ Skype, Zoom, Сферум.

В качестве методических приемов могут быть использованы беседы, экскурсии, лекции, самостоятельная работа школьников, индивидуальные задания и анализ практической деятельности детей. В программе работы кружка:

- индивидуальные занятия;
- занятия по звеньям;
- семинары;
- лекции;
- выездные занятия;
- встречи с интересными людьми;

- практическая работа (участие в мультимедийных проектах, в творческих конкурсах и фестивалях регионального и всероссийского уровней, выпуск Интернет - газеты, работа с сайтом лицея, публикации в специализированных СМИ и др.)

## **Календарный учебный график реализации дополнительных образовательных программ на уровне среднего общего образования**

- 1. Начало учебного года 01.09.23
- 2. Окончание учебного года 25.05.24
- 3. Продолжительность учебного года 34 недели
- 4. Режим работы лицея шестидневная неделя (10-11 класс)
- 5. Регламентирование образовательного процесса на учебный год:

#### **Продолжительность учебных занятий по четвертям**

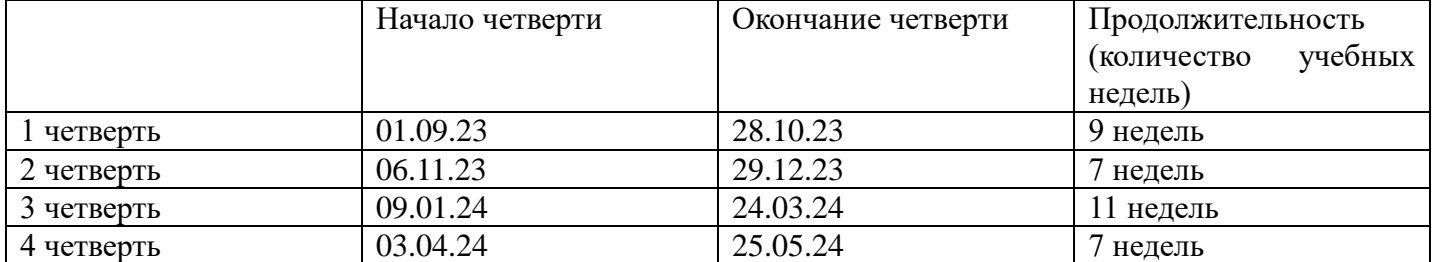

#### **Продолжительность каникул в течение учебного года**

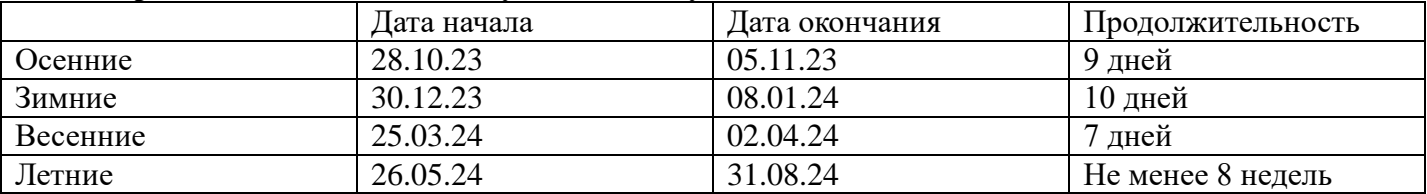

Продолжительность занятий 120 минут с перерывами

## **Структура учебного занятия**

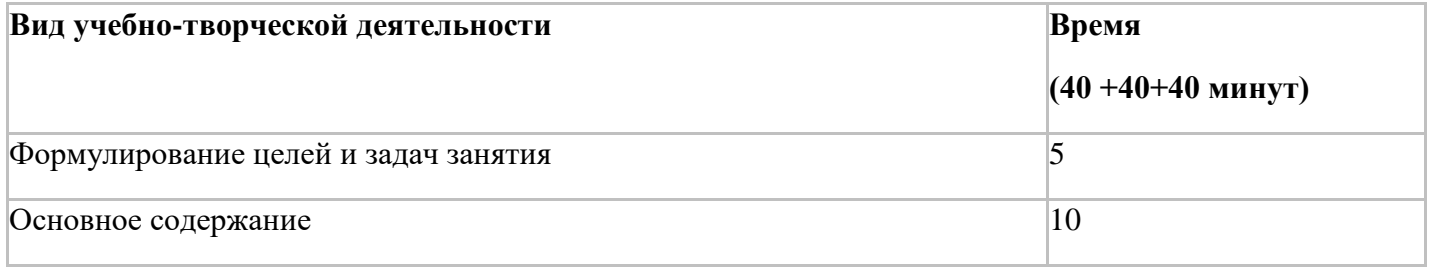

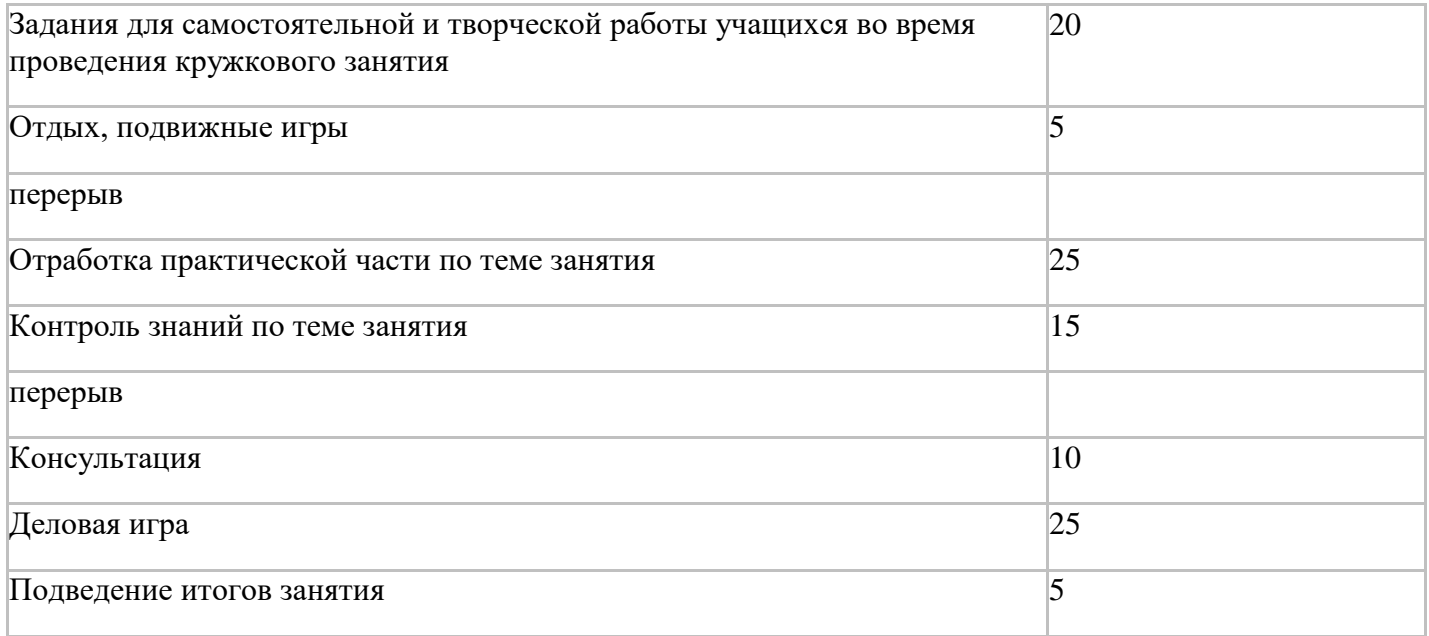

# **Планируемые результаты обучения**

В области предметных результатов учащийся научится:

- работать с печатной литературой, интернет-источниками для поиска необходимой информации;

- пользоваться компьютером, фотоаппаратом, диктофонов, видеокамерой, сканером, принтером и другими техническими средствами, необходимыми для обеспечения работы лицейского пресс-центра;

- владеть базовыми понятиями издательского дела, азами журналистики, иметь представление об издательском процессе;

- создавать макет и делать компьютерную верстку школьной газеты;

- применять знание основных приемов дизайна и верстки школьных изданий на практике;

- владеть общими правилами набора текста, обработки данных, полученных в результате анкетирования или опроса, способами графического представления имеющейся информации.

В области метапредметных результатов учащийся научится:

- понимать структуру информационного сообщения, критично воспринимать информацию со страниц печатных СМИ, радио и телевидения, информацию, полученную из сети Интернет;

- определять достоверность информации, используя проверенные источники;

- выстраивать продуктивные коммуникативные отношения с окружающими людьми в ситуации делового и неформального межличностного общения;

- использовать новые медиатехнологии для создания современных мультимедийных проектов;

- использовать коммуникативные возможности языка, умение грамотно формулировать вопросы с целью получения наиболее полного ответа, соответствующего поставленным задачам коммуникации.

В области личностных результатов учащийся научится:

- работать над расширением и систематизацией знаний о современном мире как об информационном обществе;

- понимать взаимосвязи происходящих в мире информационных процессов;

- понимать значимость образования и самообразования как средств своего дальнейшего развития и продуктивного осмысленного существования в современном информационном обществе;

- сознательно планировать свою деятельность, используя навыки целеполагания, самоанализа и самооценки;

- самостоятельно выбирать нравственные критерии выбора в конкретных жизненных ситуациях, понимать происходящие в обществе процессы и оценивать их с точки зрения этих критериев;

- проявлять творческую и социальную активность.

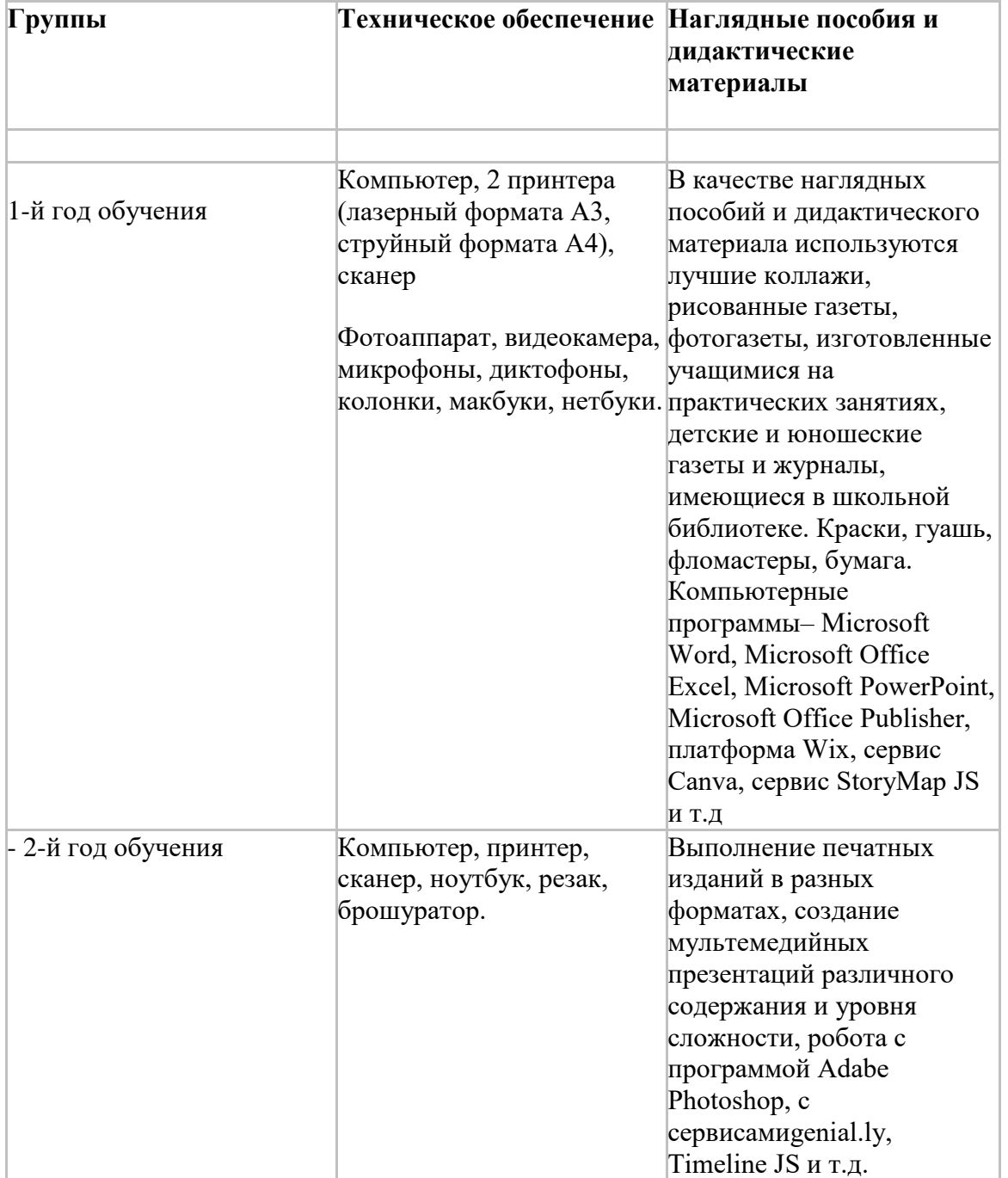

# **Содержание программы 1-й год обучения**

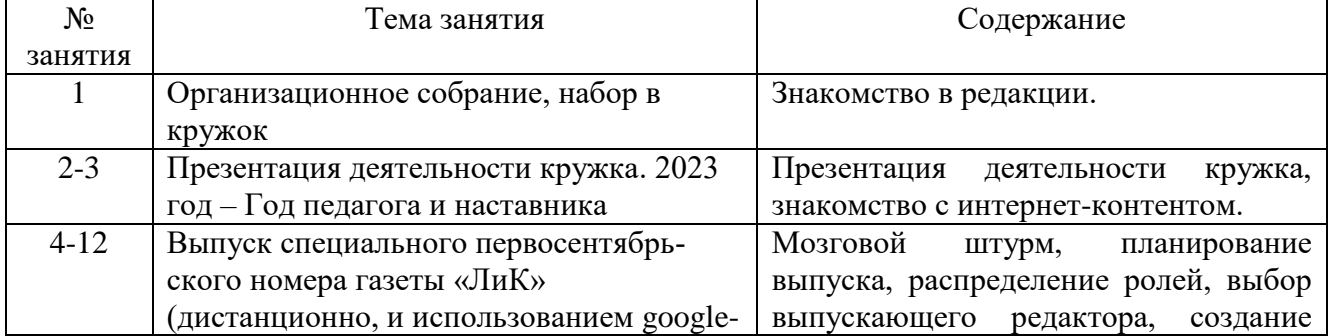

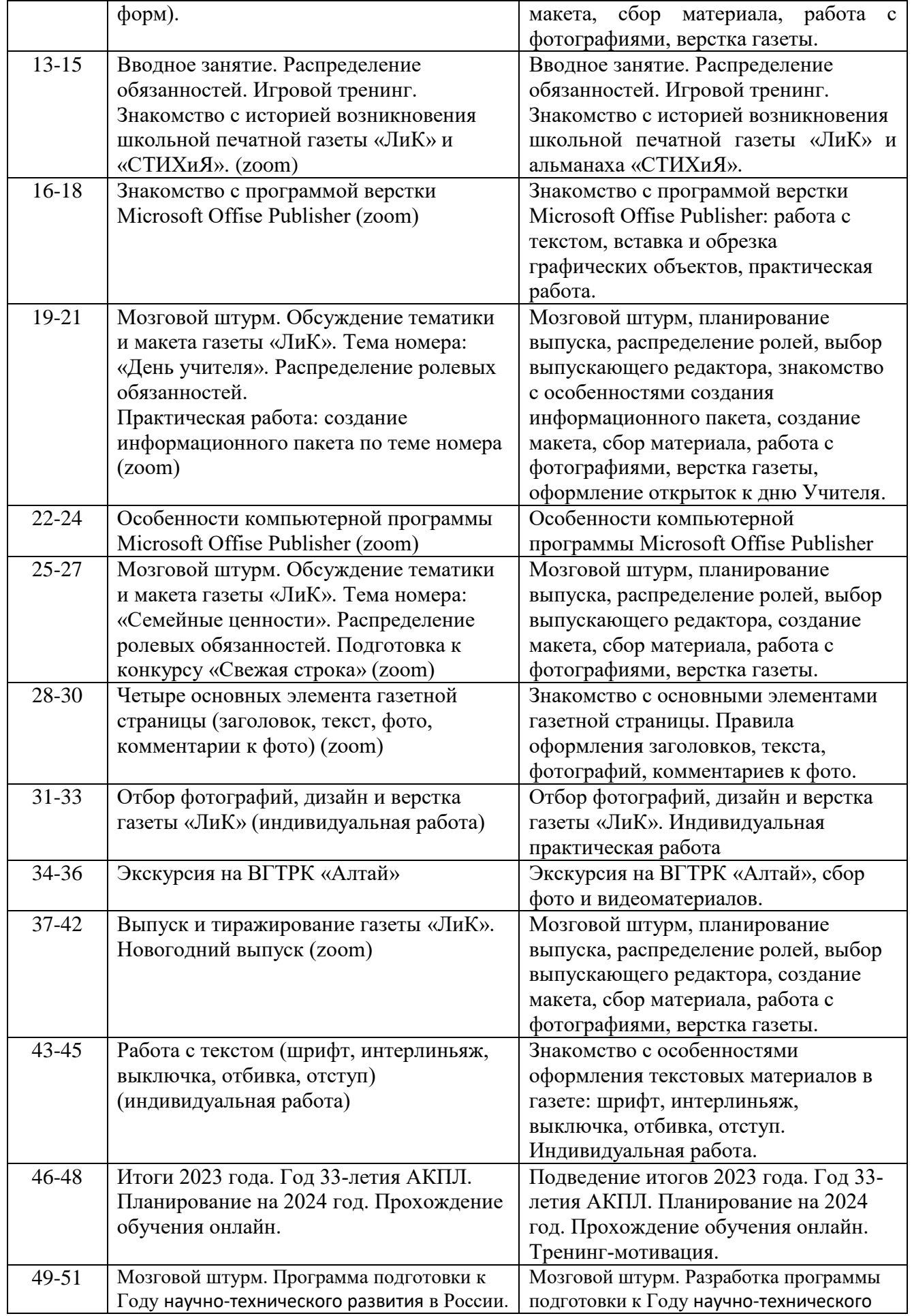

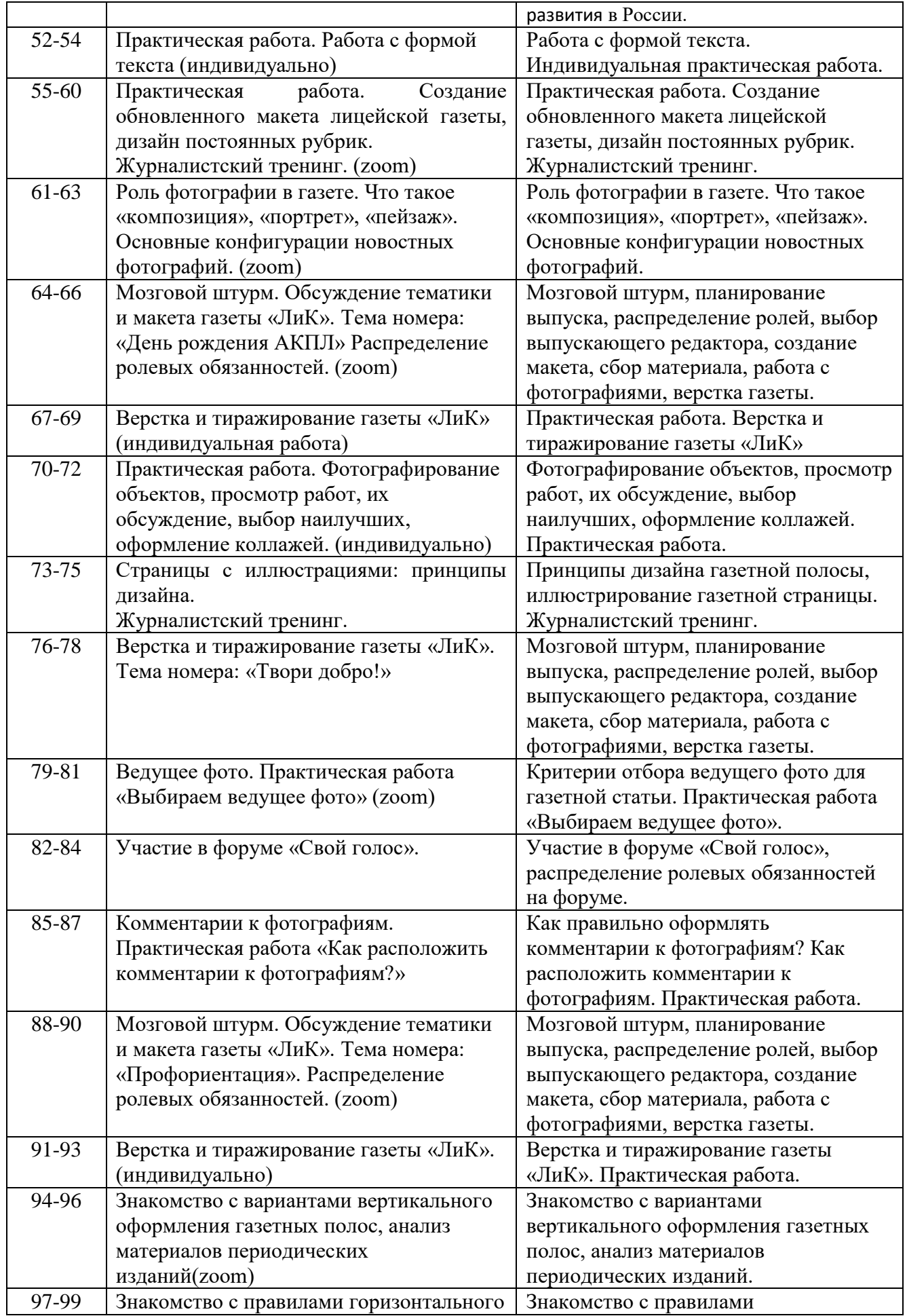

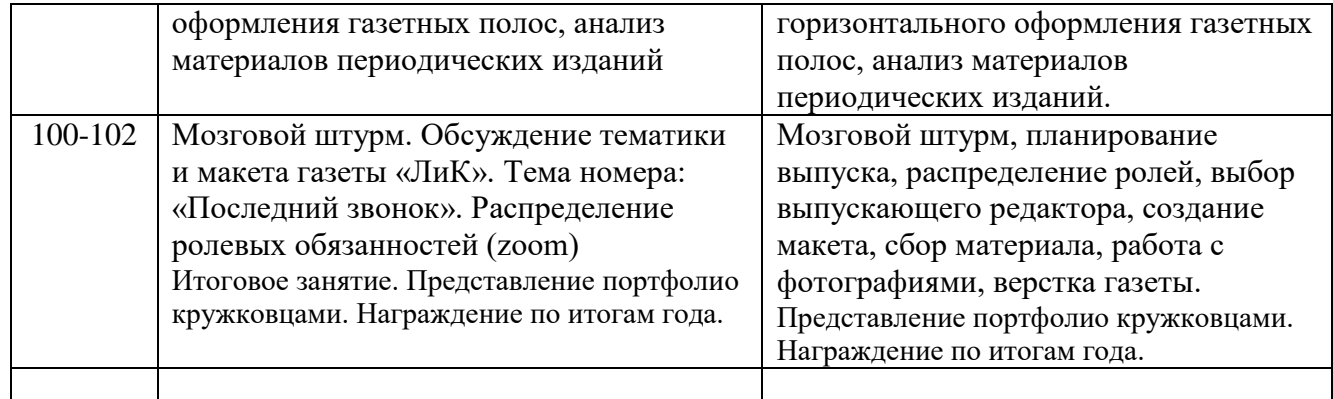

# **2-й год обучения**

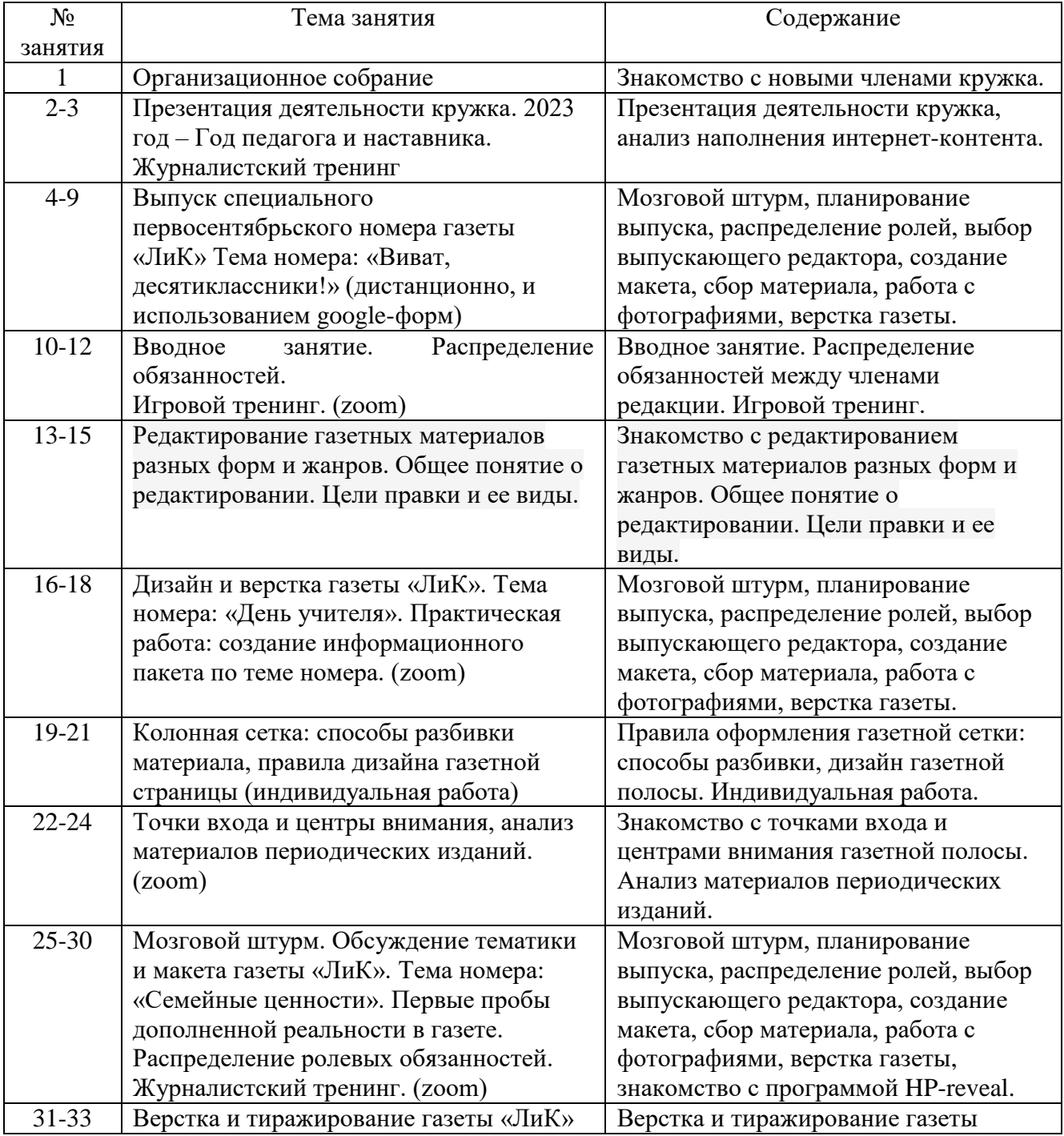

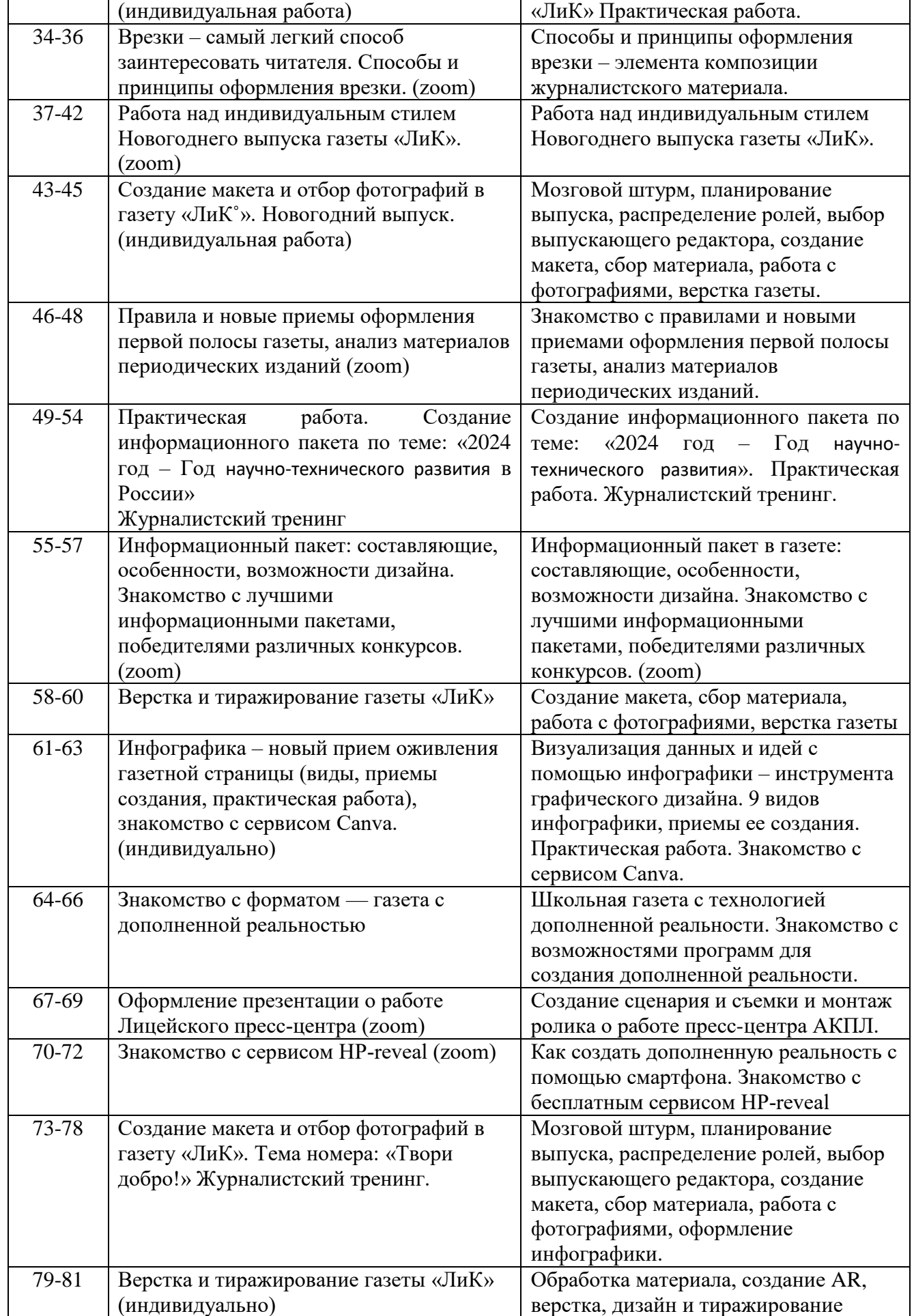

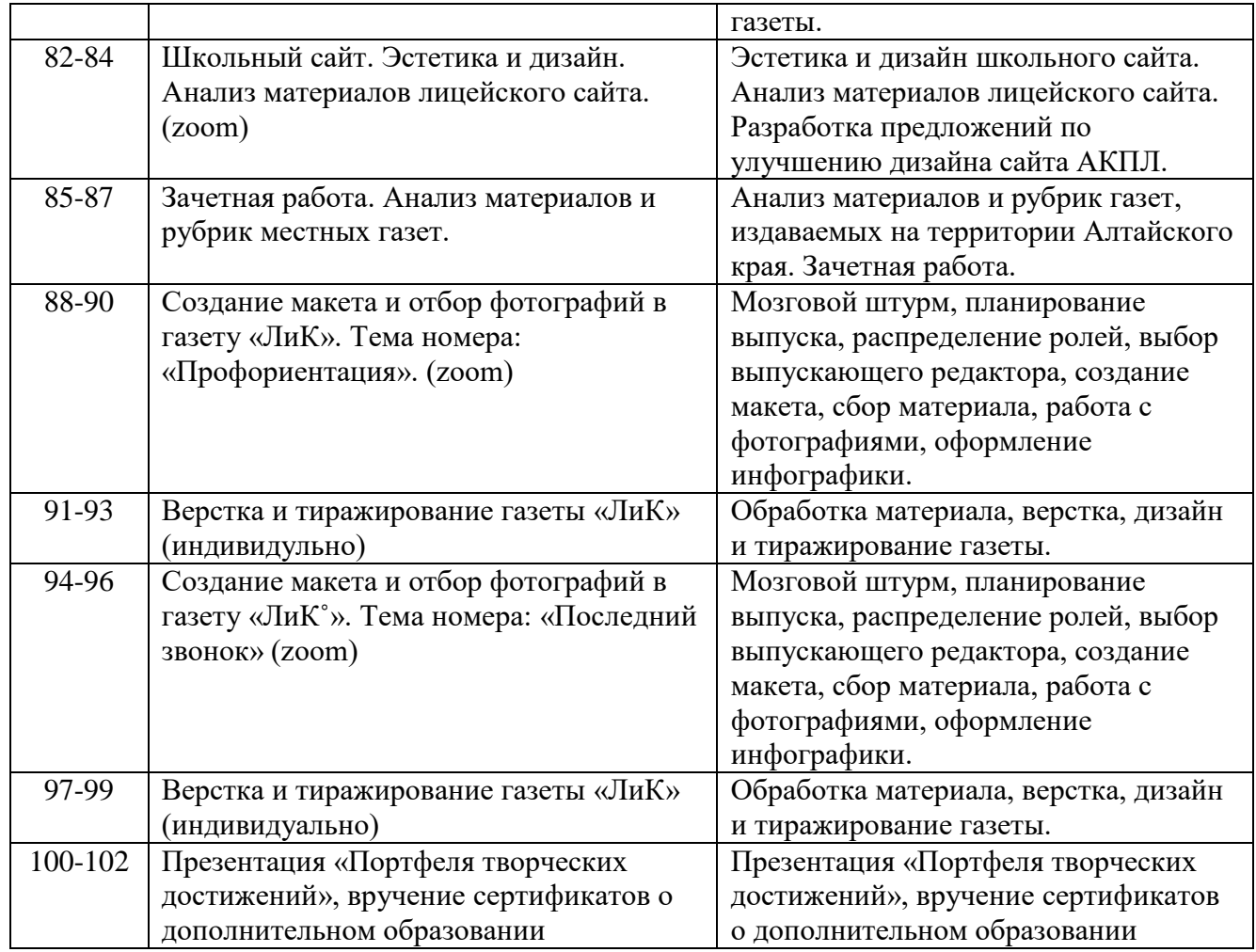

## **Учебно-тематическое планирование кружка «Верстка и дизайн школьных изданий»**

# 1-ый год обучения

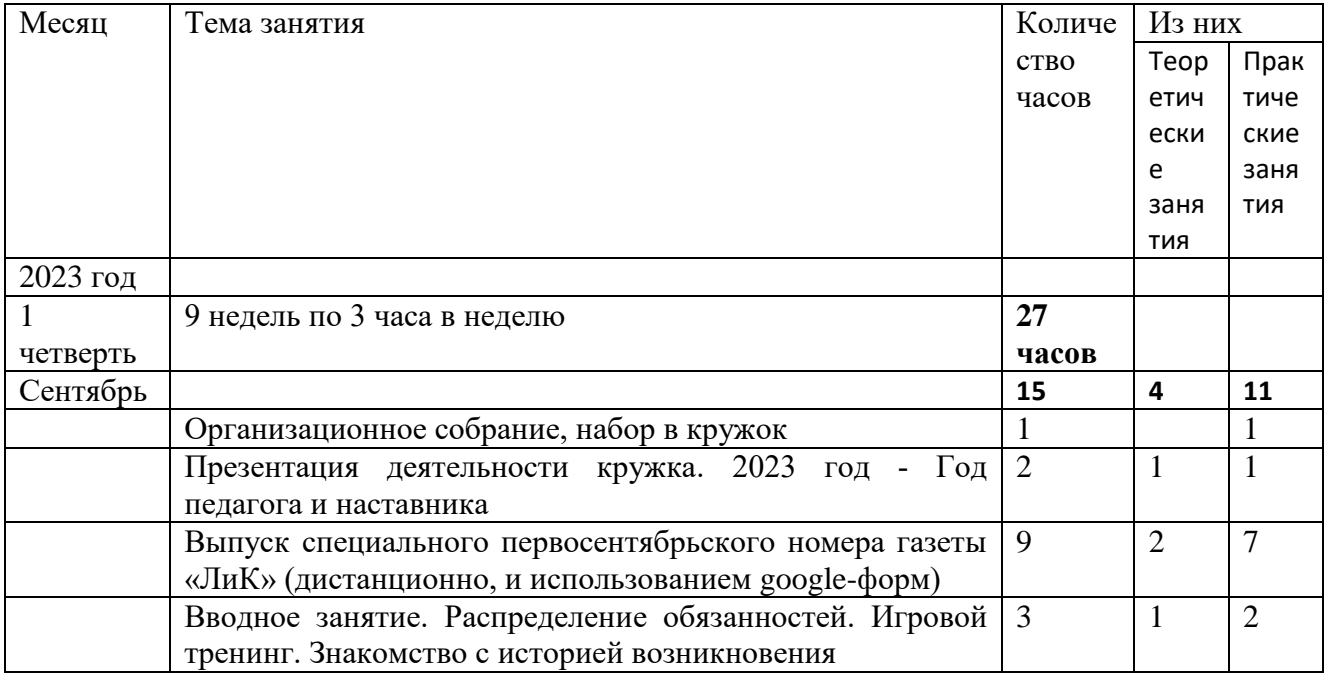

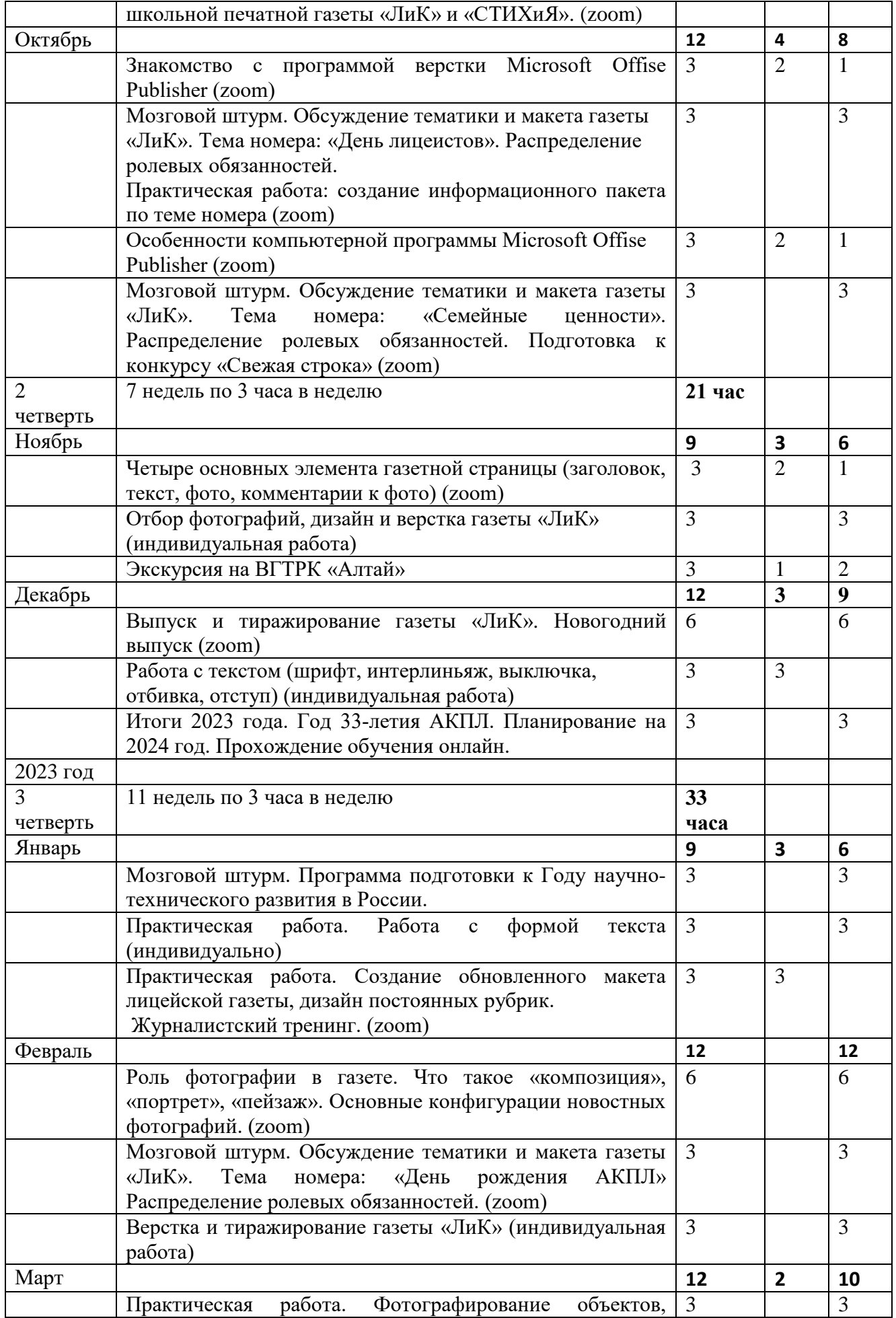

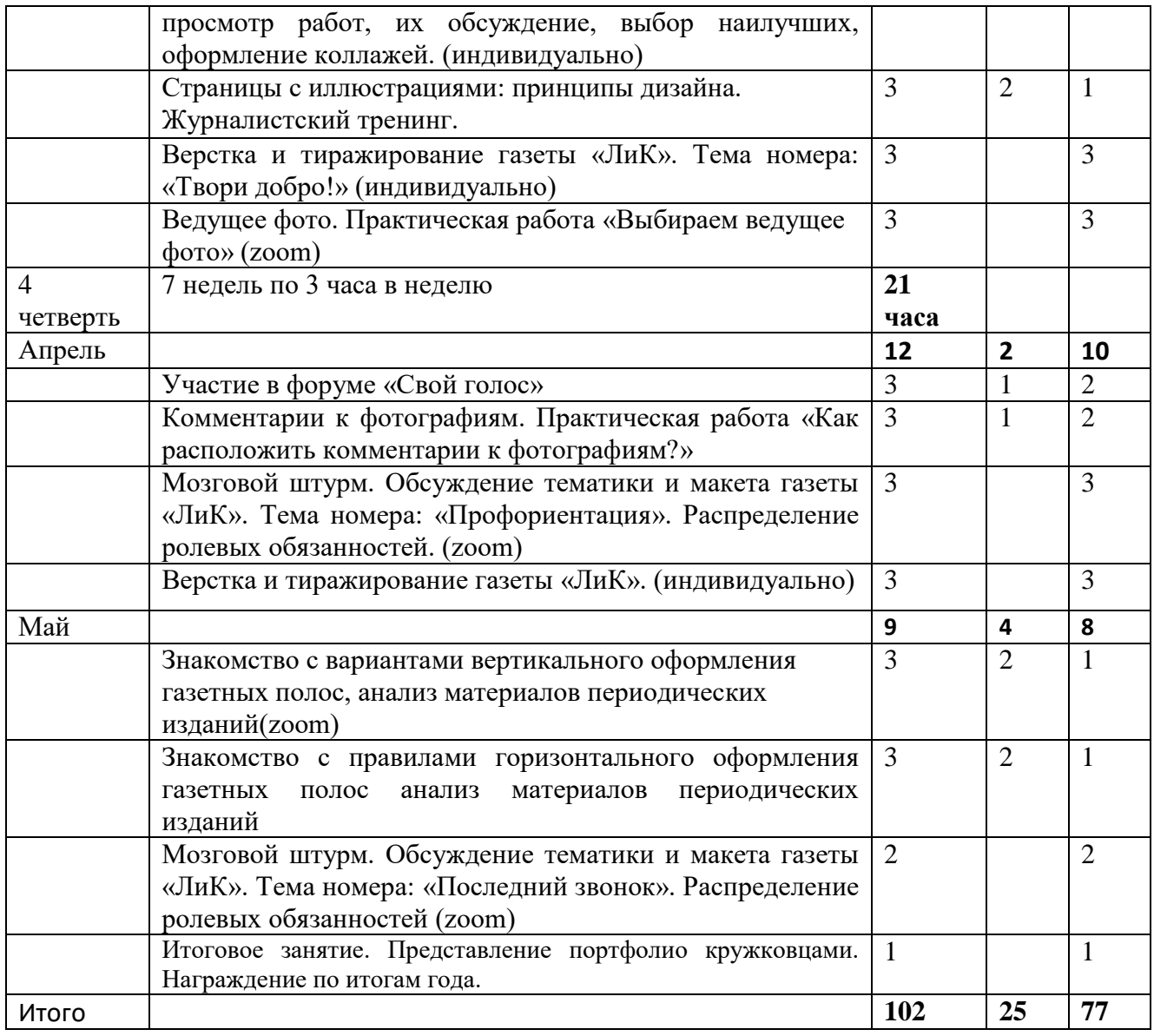

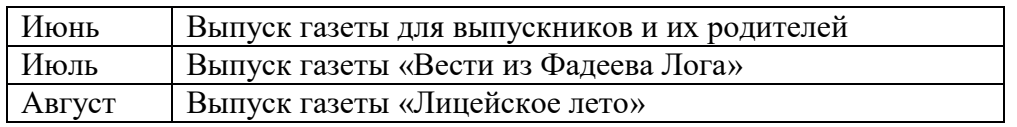

# 2-ой год обучения

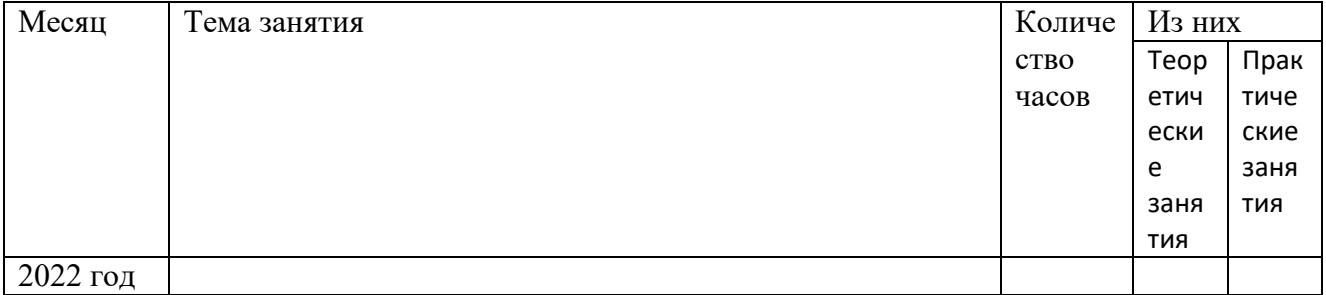

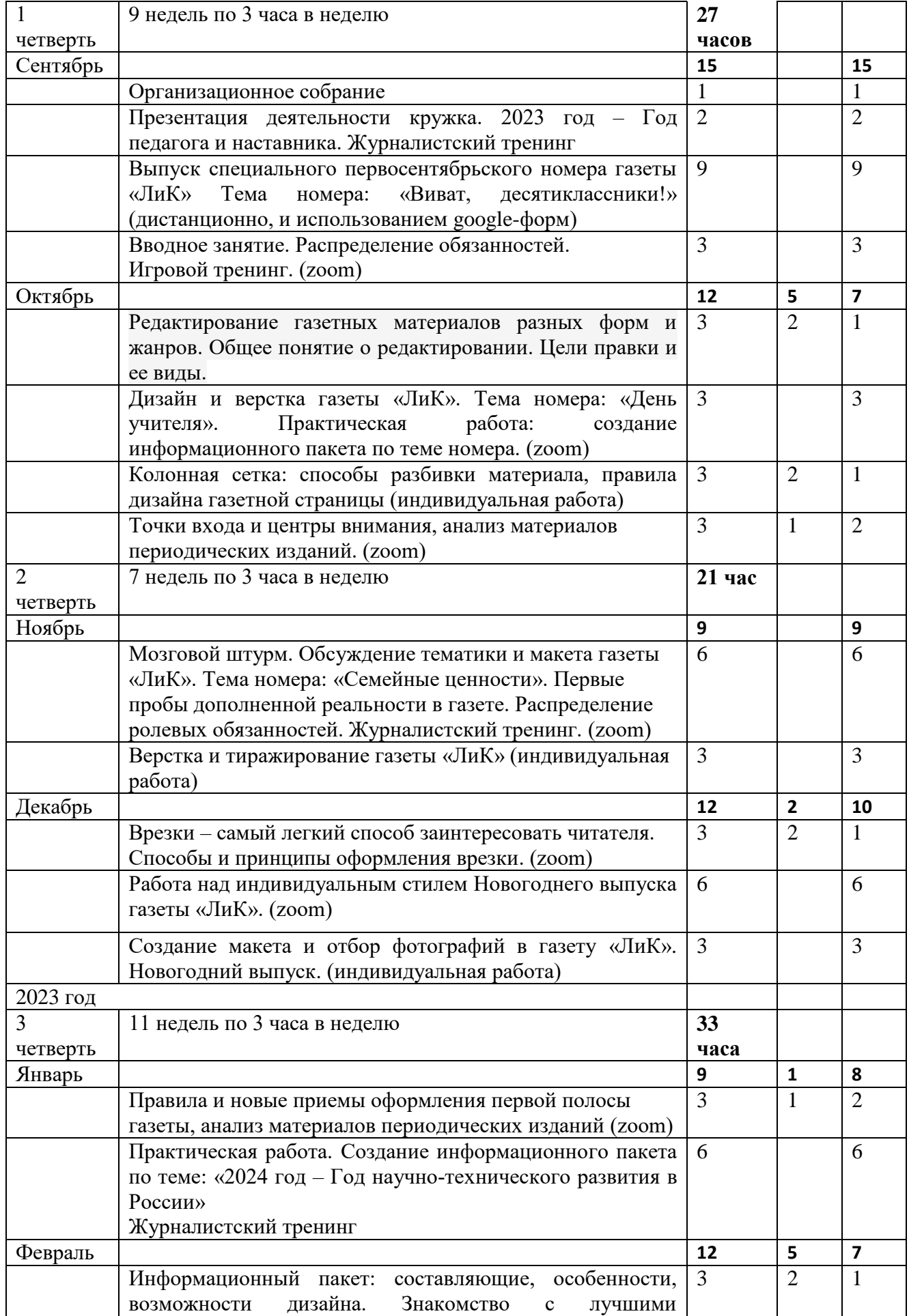

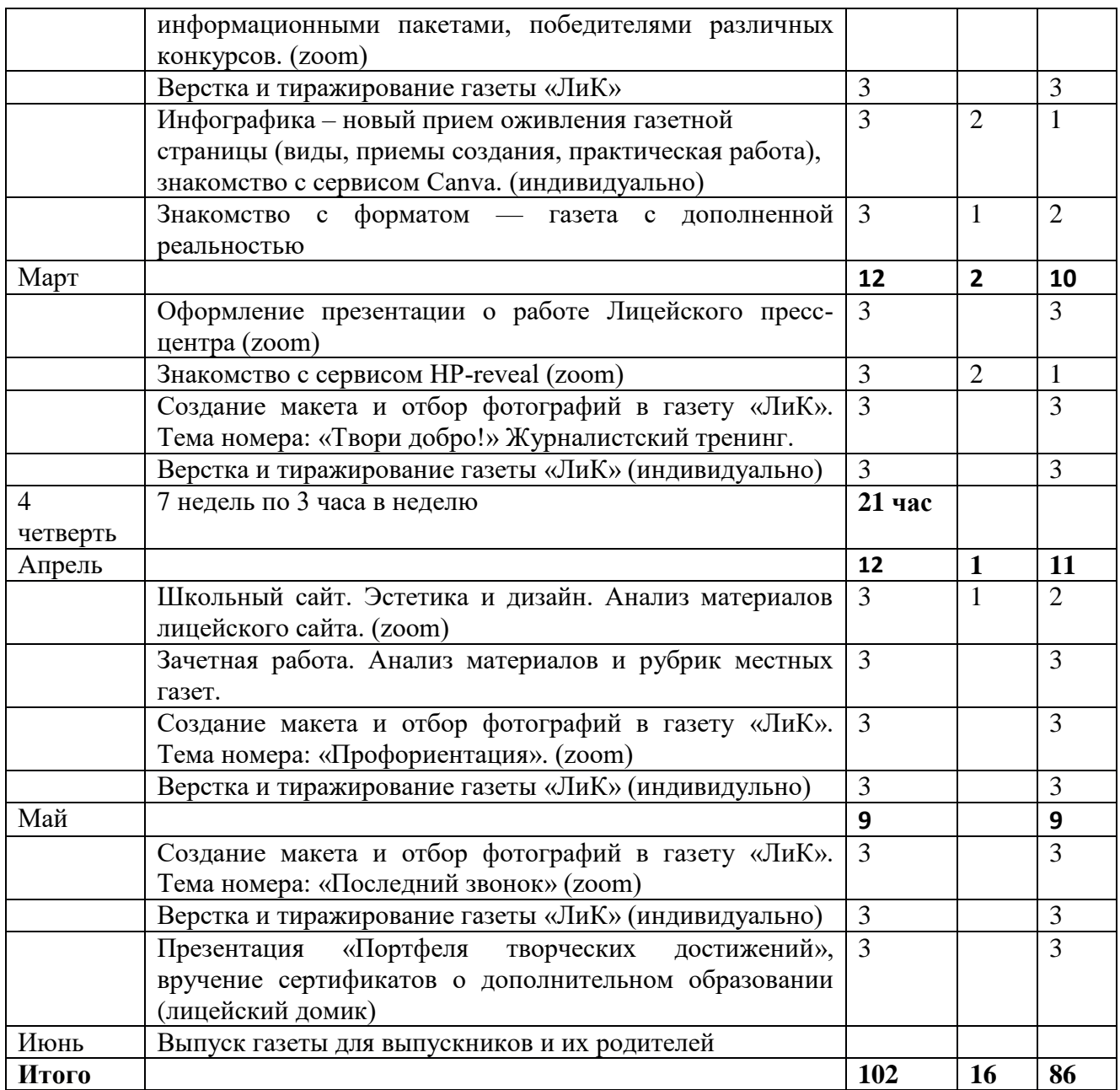

#### **Оценочные материалы**

Реализация программы наличие оценочных материалов не предусматривает.

Формой промежуточной аттестации является газета, в которой ученик отработал в роли выпускающего редактора. Итоговая аттестация — не менее 5-и публикаций в лицейских изданиях в течение учебного года (в газете «ЛиК», в альманахе «СТИХиЯ», на сайте АКПЛ, в сообществе «Прессцентр АКПЛ», в телеграмм АКПЛ).

Ученики, прошедшие программу в полном объеме, при условии успешной аттестации в роли выпускающего редактора, получают Сертификат о дополнительном образовании в объеме 204 часа.

### **Примерная тематика газет**

Сентябрь – «Первосентябрьский выпуск»

Октябрь – приветствие десятиклассников, День лицеистов.

Ноябрь – о семейных ценностях

Декабрь – новогодний выпуск

- Январь о выпускниках АКПЛ
- Февраль День рождения АКПЛ
- Март Твори добро!
- Апрель Профориентация.
- Май Последний звонок
- Июнь газета посвящена выпускникам
- Июль «Вести из «Фадеева Лога»
- Август «Вести делаем вместе»

# **Список литературы:**

- 1. Горохов В.М. Основы журналистского мастерства. М., 1989.
- 2. Грабельников А.А. Средства массовой информации постсоветской России. М., 1996.
- 3. Искусство разговаривать и получать информацию: Хрестоматия. М., 1993. 303 с.
- 4. Методы журналистского творчества; под ред.Горохова В.М. М., 1982.
- 5. Мастерство журналиста; Под ред. В.М.Горохова и В.Д.Пельта. М., 1977. 263 с.
- 6. Профессиональная этика журналиста: Документы и справочные материалы. М.: Галерия, 2002.– 472 с.
- 7. Система средств массовой информации России: Учебное пособие для вузов / Под ред. Я. Н. Засурского. – М.: Аспект пресс, 2001. – 159 с.
- 8. Прохоров Е.П. Введение в теорию журналистики: Учебное пособие. М.: Изд-во МГУ, 1995.
- 9. Телевизионная журналистика: Учебник/Ред. коллегия Г.В. Кузнецов, В.Л. Цвик, А.Я. Юровский. М.: Изд-во МГУ, 1994
- 10. Цвик В. Л. Введение в журналистику. Учебное пособие
- 11. Егоров В.В. Терминологический словарь телевидения. М., 1997.
- 12. Ожегов С.И. Словарь русского языка. М.,1981.
- 13. Закон Российской Федерации "О средствах массовой информации".
- 14. Федотов М.А. Правовые основы журналистики. М.
- 15. Сагман С. Microsoft Office 2000. М.:ДМК Пресс, 2002. 672 с.: ил. (Серия "Самоучитель).
- 16. Тайц А.М., Тайц А.А. Самоучитель Adobe Photoshop 7. СПб.: БХВ-Петербург, 2003. 688 с.: ил.
- 17. Гурский Ю., Гурская И., Жвалевский А. Компьютерная графика: Photoshop CS, CorelDraw 12, Illustrator CS. Трюки и эффекты (+СВ). – СПб.: Питер, 2004. – 812 с.: ил. – (Серия «Трюки и эффекты».
- 18. Барсукова С.В. Пусть нам завтра повезет! Из опыта работы педагога дополнительного образования. – Барнаул: «САМИ», 2009. – 26 с.
- 19. Козлова Е.В. Школьная газета как средство оказания учащимся психологической помощи в их самореализации. Из опыта работы школьного психолога. – Барнаул: «САМИ», 2009. – 36 с.
- 20. Тарасенко Т.Е., Тарасенко С.Н. Школьные СМИ как фактор развития и воспитания сельских школьников («Неугомонному перу» - 10 лет): Из опыта работы руководителей сельского школьного медиацентра. - Барнаул: «САМИ», 2008. – 56 с.
- 21. Ковган Т.В. Журналистика для начинающих. Учебное пособие. Москва. 2021г.
- 22. Разработки учителей, опубликованные в Фестивале педагогических идей «Открытый урок» на сайте www.http://www.1september.ru
- 23. Ресурсы Интернета

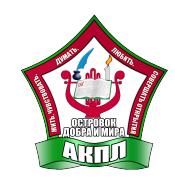

КРАЕВОЕ ГОСУДАРСТВЕННОЕ БЮДЖЕТНОЕ ОБЩЕОБРАЗОВАТЕЛЬНОЕ УЧРЕЖДЕНИЕ "АЛТАЙСКИЙ КРАЕВОЙ ПЕДАГОГИЧЕСКИЙ ЛИЦЕЙ-ИНТЕРНАТ your signing location here 2023-09-22 13:23:40